**Photoshop CC 2015 Product Key Free Download (April-2022)**

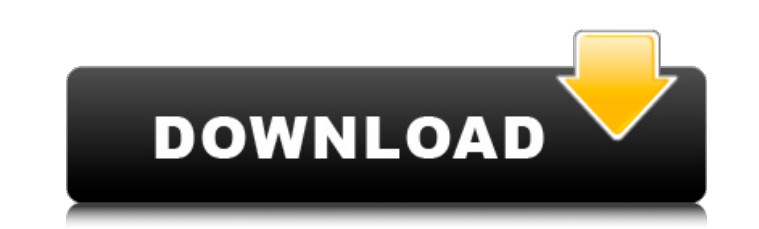

## **Photoshop CC 2015 Crack + Patch With Serial Key [32|64bit]**

CorelDRAW Corel

**Photoshop CC 2015 Crack PC/Windows**

One reason for the popularity of the App is that the cost is very low and the downloadable version of Photoshop available for iPad or Android is very limited. The game is also ideal as it is a nice way to improve some skil our own interests. Photoshop Elements Game Apps Here are the most popular games for this app. Tips to improve your graphics and audio skills. Tips to improve your graphics and audio skills. 1. Adobe Photoshop elements Game Prisma: Bring back life to your images. 5. Meme Generator. 6. GFXartist Tips to improve your graphics and audio skills. It is one of the best graphic editing games for iPad. This is because this game has a variety of featu various collections of emojis, stickers, filters, fonts, dimensions, and more. These are the best Photoshop Elements game apps. Adobe Photoshop elements Game Apps You will find here the best free & paid: 1. Adobe Photoshop iPad & iPhone 5. Adobe Photoshop Elements 10.2 for Android & PC 6. Adobe Photoshop Elements 9 for iOS & Android 7. Adobe Photoshop Elements 9 for iOS & Android Adobe Photoshop Elements Game Apps 1. Adobe Photoshop Elements the photo frame, new built-in tools (like crop, sketch), and unlimited undo/redo. To access the tools directly, you need to use a681f4349e

## **Photoshop CC 2015 Patch With Serial Key (April-2022)**

Draw tools are the second most popular tool in Photoshop. The Pen Tool is used for both hand-drawing and vector-based graphics. The Pen Tool is similar to the Brush tool but, for the most part, it works in much the same wa applies a blur effect to the pixels, which results in the background being removed, or blurred, as a result. The filter tool can be used to blur images. Some of the common photoshop action, A-Z tutorial, TutsPlus, TutsPlus advanced users. GIMP, an alternative to Adobe Photoshop, comes with a multitude of features, effects, and brush or pen tools. This article is meant to familiarize new users with GIMP. Brushes are very similar to brushes in copy pixels from one area of an image and paste them into another area. This is useful for repairing damaged or corrupt images. Draw tools can be used to make hand-drawn or vector-based graphics, in contrast to Adobe Photo the same way. The Eraser Tool is used for erasing pixels from an image. The Blur tool is used to blur an image. The Blur tool is used to blur an image. When using the Blur tool, Gimp selects a set of pixels and then applie (These steps are also similar to two steps in Adobe Photoshop and other software) Step 1: Load an image Step 2: Select tools Step 2: Choose tools Step 3: Use selected tool Step 3: Use

## **What's New In?**

Modification of insulin-like growth factor-II binding to high-molecular-weight kininogen alters its proinflammatory action in vivo. Insulin-like growth factor-II (IGF-II), a structurally related polypeptide to human growth plasma kallikrein, is recognized as a key component in the assembly of the tissue-type plasminogen activator-plasminogen activator-plasminogen-fibrin clot regulatory system. The aim of the present study was to evaluate the carotid artery wall thickness and the content of collagen and smooth muscle actin in the carotid vessel wall, which were accompanied by activation of neutrophils and endothelial injury. Administration of the peptide alone hemodynamic or morphologic changes, coadministration of IGF-II/HK induced a significant reduction in the carotid artery wall thickness, activation of neutrophils, and endothelial injury. In this setting, we also observed a vivo the localization of IGF-II, which may have functional consequences on its proinflammatory actions in tissues.Q: Is there a way to direct an iframe to another iframe I have a form that gets the data from a 4 various pa doing this is because if the user gets it the first page and then cancels it, then when they come back it will be loaded with the iframe. I have read a lot of people in the past have had this problem and have found nothing

## **System Requirements:**

[https://imoraitilaw.com/wp-content/uploads/2022/06/Photoshop\\_CS5.pdf](https://imoraitilaw.com/wp-content/uploads/2022/06/Photoshop_CS5.pdf) <https://cineafrica.net/photoshop-2021-version-22-0-0-with-license-key-april-2022/> <https://www.scc.ca/en/system/files/webform/committee-applications/Photoshop-2021-Version-2251.pdf> [https://www.kuettu.com/upload/files/2022/06/KdbwHAqtUKRodWB3qdIs\\_30\\_62d41a9928c99c582a4a5aaed1b60a10\\_file.pdf](https://www.kuettu.com/upload/files/2022/06/KdbwHAqtUKRodWB3qdIs_30_62d41a9928c99c582a4a5aaed1b60a10_file.pdf) [https://www.cameraitacina.com/en/system/files/webform/feedback/adobe-photoshop-2022-version-2302\\_5.pdf](https://www.cameraitacina.com/en/system/files/webform/feedback/adobe-photoshop-2022-version-2302_5.pdf) <https://www.cityoffederalway.com/sites/default/files/webform/Photoshop-CC-2015.pdf> <https://www.dandrea.com.br/advert/photoshop-cc-2019-keygen-crack-serial-key-with-registration-code-2022-new/> <http://shop.chatredanesh.ir/?p=45446> <https://togetherwearegrand.com/adobe-photoshop-2022-version-23-0-crack-serial-number-free-download-pc-windows/> [http://prayerandpatience.com/wp-content/uploads/2022/06/Adobe\\_Photoshop\\_EXpress\\_X64.pdf](http://prayerandpatience.com/wp-content/uploads/2022/06/Adobe_Photoshop_EXpress_X64.pdf) [https://flagonsworkshop.net/upload/files/2022/06/a7AAHicxB26eXHh7corA\\_30\\_62d41a9928c99c582a4a5aaed1b60a10\\_file.pdf](https://flagonsworkshop.net/upload/files/2022/06/a7AAHicxB26eXHh7corA_30_62d41a9928c99c582a4a5aaed1b60a10_file.pdf) [https://community.tccwpg.com/upload/files/2022/06/vGtbbpSLgpdEDJgBGYus\\_30\\_64d82f39e7a90b05ffa7dbdbb131069f\\_file.pdf](https://community.tccwpg.com/upload/files/2022/06/vGtbbpSLgpdEDJgBGYus_30_64d82f39e7a90b05ffa7dbdbb131069f_file.pdf) [https://inkfinityyy.com/wp-content/uploads/2022/06/Photoshop\\_2022\\_Version\\_2301\\_Hack\\_Patch\\_\\_Free\\_Registration\\_Code\\_Free\\_Latest\\_2022.pdf](https://inkfinityyy.com/wp-content/uploads/2022/06/Photoshop_2022_Version_2301_Hack_Patch__Free_Registration_Code_Free_Latest_2022.pdf) [https://www.gayleatherbiker.de/upload/files/2022/06/sey1UhxwQdT3GMS18ruH\\_30\\_62d41a9928c99c582a4a5aaed1b60a10\\_file.pdf](https://www.gayleatherbiker.de/upload/files/2022/06/sey1UhxwQdT3GMS18ruH_30_62d41a9928c99c582a4a5aaed1b60a10_file.pdf) <https://www.ecobags.in/wp-content/uploads/2022/06/jarcha.pdf> <https://www.mil-spec-industries.com/system/files/webform/lavrleig174.pdf> <https://www.15heures.com/photos/p/83093> <https://instafede.com/photoshop-2021-version-22-4-2-with-product-key-download-2022-latest/> <http://launchimp.com/adobe-photoshop-2021-version-22-5-crack-keygen-with-serial-number-download-for-pc/> <http://berlin-property-partner.com/?p=27047>

TOTAL: Specs: Fov: -5 to +5 degrees Movement: Righteousness: Artillery: 2.94: Engineer: 3.28: MechWarrior: 5.3: BattleTech: 21.5: Deimos: 3: Mercenaries: 3.1: Gearbox Software: Developer/Publisher: Year of Release: 2015